# Package 'benchden'

February 19, 2015

Type Package Title 28 benchmark densities from Berlinet/Devroye (1994) Version 1.0.5 Date 2012-02-29 Author Thoralf Mildenberger, Henrike Weinert, Sebastian Tiemeyer Maintainer Thoralf Mildenberger <thoralf.mildenberger@uni-bayreuth.de> Description Full implementation of the 28 distributions introduced as benchmarks for nonparametric density estimation by Berlinet and Devroye (1994). Includes densities, cdfs, quantile functions and generators for samples as well as additional information on features of the densities. Also contains the 4 histogram densities used in Rozenholc/Mildenberger/Gather (2010). License GPL  $(>= 2)$ Repository CRAN

Date/Publication 2012-02-29 18:59:07

NeedsCompilation no

# R topics documented:

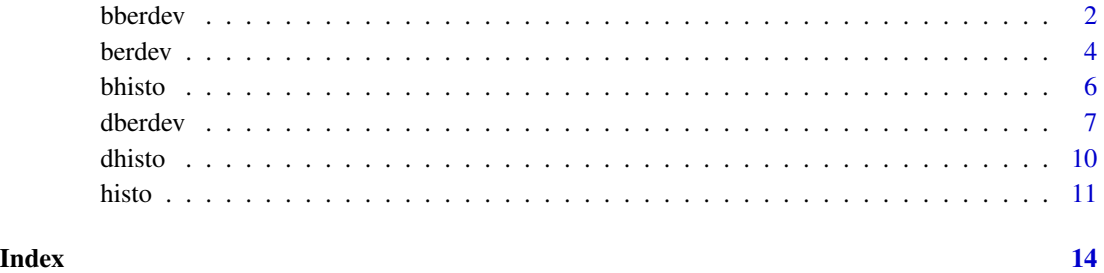

#### <span id="page-1-0"></span>Description

Names and points of nonsmoothness for the 28 distributions from Berlinet/Devroye (1994).

# Usage

```
bberdev(dnum = 1)
nberdev(dnum = 1)
```
#### Arguments

dnum number of distribution as in Berlinet/Devroye (1994), Section 3.2.

# Details

These functions implement the 28 distributions from Berlinet and Devroye (1994), Section 3.2, which are:

dnum == 1 "uniform" on  $[0,1]$  as in stats-package

dnum == 2 "exponential" as in stats-package

dnum == 3 "Maxwell"

- dnum == 4 "double exponential"
- dnum == 5 "logistic" as in stats-package

dnum == 6 "Cauchy" as in stats-package

- dnum == 7 "extreme value"
- dnum  $== 8$  "infinite peak"
- dnum == 9 "Pareto"
- dnum == 10 "symmetric Pareto"
- dnum == 11 "normal" as in stats-package
- dnum == 12 "lognormal"
- dnum == 13 "uniform scale mixture"
- dnum == 14 "Matterhorn"
- dnum == 15 "logarithmic peak"
- dnum == 16 "isosceles triangle"
- dnum  $== 17$  "beta 2,2" as in stats-package
- dnum == 18 "chi-square 1" as in stats-package
- dnum == 19 "normal cubed"
- dnum == 20 "inverse exponential"

#### bberdev 3

dnum == 21 "Marronite" dnum == 22 "skewed bimodal" dnum  $== 23$  "claw" dnum == 24 "smooth comb" dnum  $== 25$  "caliper" dnum == 26 "trimodal uniform" dnum == 27 "sawtooth" dnum == 28 "bilogarithmic peak"

#### Value

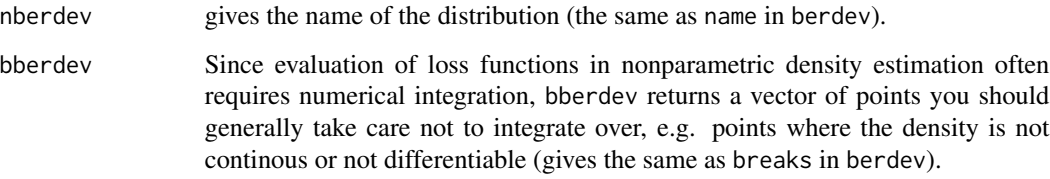

# Author(s)

Thoralf Mildenberger, Henrike Weinert and Sebastian Tiemeyer

# References

A. Berlinet and L. Devroye, "A comparison of kernel density estimates", Publications de l'Institut de Statistique de l'Universite de Paris, vol. 38(3), pp. 3-59, 1994. [http://cg.scs.carleton.ca/](http://cg.scs.carleton.ca/~luc/devs.html) [~luc/devs.html](http://cg.scs.carleton.ca/~luc/devs.html)

T. Mildenberger and H. Weinert, "The benchden Package: Benchmark Densities for Nonparametric Density Estimation", Journal of Statistical Software, vol. 46(14), 1-14, 2012. [http://www.](http://www.jstatsoft.org/v46/i14/) [jstatsoft.org/v46/i14/](http://www.jstatsoft.org/v46/i14/)

# Examples

# name of "Claw"-distribution nberdev(dnum=23)

#### <span id="page-3-0"></span>Description

Name, position of modes, support and points of nonsmoothness for the 28 distributions from Berlinet/Devroye (1994).

#### Usage

 $berdev(dnum = 1)$ 

#### Arguments

dnum number of distribution as in Berlinet/Devroye (1994), Section 3.2.

# Details

These functions implement the 28 distributions from Berlinet and Devroye (1994), Section 3.2, which are:

dnum == 1 "uniform" on  $[0,1]$  as in stats-package

dnum == 2 "exponential" as in stats-package

dnum == 3 "Maxwell"

- dnum == 4 "double exponential"
- dnum == 5 "logistic" as in stats-package

dnum == 6 "Cauchy" as in stats-package

- dnum == 7 "extreme value"
- dnum  $== 8$  "infinite peak"
- dnum == 9 "Pareto"
- dnum == 10 "symmetric Pareto"
- dnum == 11 "normal" as in stats-package
- dnum == 12 "lognormal"
- dnum == 13 "uniform scale mixture"
- dnum == 14 "Matterhorn"
- dnum == 15 "logarithmic peak"
- dnum == 16 "isosceles triangle"
- dnum  $== 17$  "beta 2,2" as in stats-package
- dnum == 18 "chi-square 1" as in stats-package
- dnum == 19 "normal cubed"
- dnum == 20 "inverse exponential"

#### berdev 5

dnum == 21 "Marronite" dnum == 22 "skewed bimodal" dnum  $== 23$  "claw" dnum  $== 24$  "smooth comb" dnum  $== 25$  "caliper" dnum == 26 "trimodal uniform" dnum  $== 27$  "sawtooth" dnum == 28 "bilogarithmic peak"

# Value

berdev returns a list with components

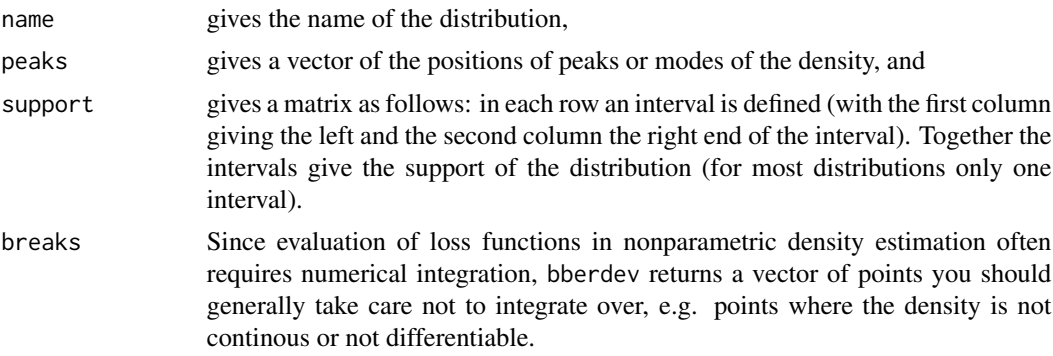

# Author(s)

Thoralf Mildenberger, Henrike Weinert and Sebastian Tiemeyer

# References

A. Berlinet and L. Devroye, "A comparison of kernel density estimates", Publications de l'Institut de Statistique de l'Universite de Paris, vol. 38(3), pp. 3-59, 1994. [http://cg.scs.carleton.ca/](http://cg.scs.carleton.ca/~luc/devs.html) [~luc/devs.html](http://cg.scs.carleton.ca/~luc/devs.html)

T. Mildenberger and H. Weinert, "The benchden Package: Benchmark Densities for Nonparametric Density Estimation", Journal of Statistical Software, vol. 46(14), 1-14, 2012. [http://www.](http://www.jstatsoft.org/v46/i14/) [jstatsoft.org/v46/i14/](http://www.jstatsoft.org/v46/i14/)

# Examples

# position of peaks of "Claw"-distribution berdev(dnum=23)\$peaks

# support of the "Trimodal uniform"

```
berdev(dnum=26)$support
```
bhisto *Some properties of 4 histogram benchmark densities*

# Description

Names and breakpoints for the 4 histogram benchmark distributions from Rozenholc/Mildenberger/Gather (2010).

#### Usage

```
bhisto(dnum = 1)nhisto(dnum = 1)
```
# Arguments

dnum number of distribution.

# Details

These functions implement the 4 histogram benchmark distributions from Rozenholc/Mildenberger/Gather (2010). Defined as the following mixtures of uniform distributions:

dnum  $== 15 \text{ bin regular histogram}$ :

 $0.15 * U[0, 0.2] + 0.35 * U(0.2, 0.4] + 0.2 * U(0.4, 0.6] + 0.1 * U(0.6, 0.8] + 0.2 * U(0.8, 1.0]$ 

dnum == 2 5 bin irregular histogram:

 $0.15*U[0,0.13]+0,35*U(0.13,0.34]+0.2*U(0.34,0.61]+0.1*U(0.61,0.65]+0.2*U(0.65,1.0] \label{eq:15*U}$ 

dnum == 3 10 bin regular histogram:

$$
0.01 * U[0, 0.1] + 0.18 * U(0.1, 0.2] + 0.16 * U(0.2, 0.3]
$$
  
+0.07 \* U(0.3, 0.4] + 0.06 \* U(0.4, 0.5] + 0.01 \* U(0.5, 0.6]  
+0.06 \* U(0.6, 0.7] + 0.37 \* U(0.7, 0.8] + 0.06 \* U(0.8, 0.9]  
+0.02 \* U(0.9, 1.0]

dnum  $== 4 10 bin irregular histogram:$ 

$$
0.01 * U[0, 0.02] + 0.18 * U(0.02, 0.07] + 0.16 * U(0.07, 0.14]
$$
  
+0.07 \* U(0.14, 0.44] + 0.06 \* U(0.44, 0.53] + 0.01 \* U(0.53, 0.56]  
+0.06 \* U(0.56, 0.67] + 0.37 \* U(0.67, 0.77] + 0.06 \* U(0.77, 0.91]  
+0.02 \* U(0.91, 1.0]

where  $U[a, b]$  denotes the uniform distribution on  $[a, b]$ .

#### <span id="page-6-0"></span>dberdev 7 and 2008 and 2008 and 2008 and 2008 and 2008 and 2008 and 2008 and 2008 and 2008 and 2008 and 2008 and 2008 and 2008 and 2008 and 2008 and 2008 and 2008 and 2008 and 2008 and 2008 and 2008 and 2008 and 2008 and 2

# Value

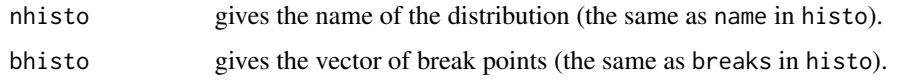

#### Author(s)

Thoralf Mildenberger

#### References

T. Mildenberger and H. Weinert, "The benchden Package: Benchmark Densities for Nonparametric Density Estimation", Journal of Statistical Software, vol. 46(14), 1-14, 2012. [http://www.](http://www.jstatsoft.org/v46/i14/) [jstatsoft.org/v46/i14/](http://www.jstatsoft.org/v46/i14/)

Y. Rozenholc, T. Mildenberger and U. Gather (2010), "Combining Regular and Irregular Histograms by Penalized Likelihood", Computational Statistics and Data Analysis, 54, 3313-3323. Earlier version including explicit definition of the densities: [http://www.statistik.tu-dortmund](http://www.statistik.tu-dortmund.de/fileadmin/user_upload/SFB_823/discussion_papers/2009/31_09_rozenholc_mildenberger_gather.pdf). [de/fileadmin/user\\_upload/SFB\\_823/discussion\\_papers/2009/31\\_09\\_rozenholc\\_mildenbe](http://www.statistik.tu-dortmund.de/fileadmin/user_upload/SFB_823/discussion_papers/2009/31_09_rozenholc_mildenberger_gather.pdf)rger\_ [gather.pdf](http://www.statistik.tu-dortmund.de/fileadmin/user_upload/SFB_823/discussion_papers/2009/31_09_rozenholc_mildenberger_gather.pdf)

#### Examples

# name string of 5 bin regular histogram nhisto(dnum=1)

dberdev *28 benchmark densities from Berlinet/Devroye (1994)*

#### Description

Density, distribution function, quantile function and random variate generation for the 28 distributions from Berlinet/Devroye (1994).

#### Usage

 $dberdev(x, dnum = 1)$  $pberdev(q, dnum = 1)$  $qberdev(p, dnum = 1)$  $rberdev(n,dnum = 1)$  8 dberdev $\sim$  8 dberdev $\sim$  8 dberdev $\sim$  8 dberdev $\sim$  4 dberdev $\sim$ 

#### Arguments

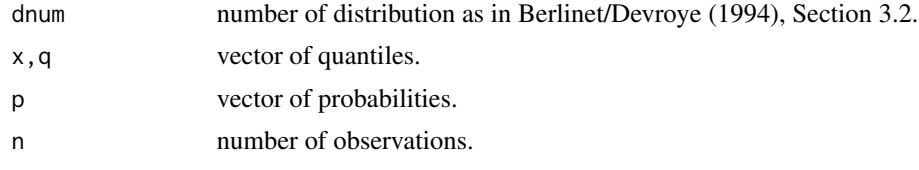

# Details

These functions implement the 28 distributions from Berlinet and Devroye (1994), Section 3.2, which are:

dnum  $== 1$  "uniform" on [0,1] as in stats-package

- dnum == 2 "exponential" as in stats-package
- dnum == 3 "Maxwell"
- dnum == 4 "double exponential"
- dnum == 5 "logistic" as in stats-package
- dnum == 6 "Cauchy" as in stats-package
- dnum == 7 "extreme value"
- dnum  $== 8$  "infinite peak"
- dnum == 9 "Pareto"
- dnum == 10 "symmetric Pareto"
- dnum == 11 "normal" as in stats-package
- dnum == 12 "lognormal"
- dnum == 13 "uniform scale mixture"
- dnum == 14 "Matterhorn"
- dnum == 15 "logarithmic peak"
- dnum == 16 "isosceles triangle"
- dnum  $== 17$  "beta  $2,2$ " as in stats-package
- dnum == 18 "chi-square 1" as in stats-package
- dnum == 19 "normal cubed"
- dnum == 20 "inverse exponential"
- dnum == 21 "Marronite"
- dnum == 22 "skewed bimodal"
- dnum  $== 23$  "claw"
- dnum  $== 24$  "smooth comb"
- dnum  $== 25$  "caliper"
- dnum == 26 "trimodal uniform"
- dnum == 27 "sawtooth"
- dnum == 28 "bilogarithmic peak"

#### dberdev 30 % and 30 % and 30 % and 30 % and 30 % and 30 % and 30 % and 30 % and 30 % and 30 % and 30 % and 30 %  $90\%$

#### Value

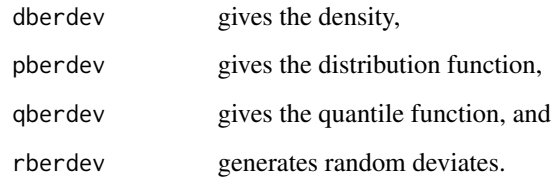

#### Acknowledgement

The authors thank Luc Devroye for providing his original implementation for testing purposes.

#### Author(s)

Thoralf Mildenberger, Henrike Weinert and Sebastian Tiemeyer

## References

A. Berlinet and L. Devroye, "A comparison of kernel density estimates," Publications de l'Institut de Statistique de l'Universite de Paris, vol. 38(3), pp. 3-59, 1994. [http://cg.scs.carleton.ca/](http://cg.scs.carleton.ca/~luc/devs.html) [~luc/devs.html](http://cg.scs.carleton.ca/~luc/devs.html)

T. Mildenberger and H. Weinert, "The benchden Package: Benchmark Densities for Nonparametric Density Estimation", Journal of Statistical Software, vol. 46(14), 1-14, 2012. [http://www.](http://www.jstatsoft.org/v46/i14/) [jstatsoft.org/v46/i14/](http://www.jstatsoft.org/v46/i14/)

# Examples

```
# histogram and true density of "Claw"-distribution
hist(rberdev(1000,dnum=23),breaks=100, main = " ",freq=FALSE)
lines(seq(-3,3,0.01),dberdev(seq(-3,3,0.01),dnum=23),col="blue",lwd=2)
title(paste(nberdev(dnum=23)))
```

```
# plot cdf of simulated data and the df of "Matterhorn"-distribution
plot.stepfun(rberdev(100,dnum=14),do.points=TRUE,main="")
lines(seq(-1,1,0.001),pberdev(seq(-1,1,0.001),dnum=14),col="blue")
title(paste(nberdev(dnum=14)))
```

```
# plot quantiles of "smooth comb"-distribution
plot(qberdev(seq(0,1,0.01),dnum=24),t="l")
title(paste(nberdev(dnum=24)))
```
# <span id="page-9-0"></span>Description

Density, distribution function, quantile function and random variate generation for the 4 histogram benchmark distributions from Rozenholc/Mildenberger/Gather (2010).

# Usage

 $dhisto(x,dnum = 1)$  $phisto(q,dnum = 1)$  $qhisto(p,dnum = 1)$  $rhisto(n,dnum = 1)$ 

# Arguments

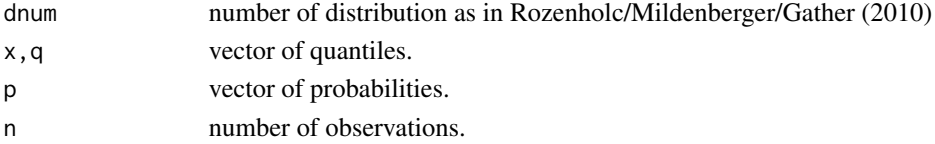

# Details

These functions implement the 4 histogram benchmark distributions from Rozenholc/Mildenberger/Gather (2010). Defined as the following mixtures of uniform distributions:

dnum == 1 5 bin regular histogram:

$$
0.15 * U[0, 0.2] + 0.35 * U(0.2, 0.4] + 0.2 * U(0.4, 0.6] + 0.1 * U(0.6, 0.8] + 0.2 * U(0.8, 1.0]
$$

dnum == 2 5 bin irregular histogram:

$$
0.15*U[0, 0.13]+0, 35*U(0.13, 0.34]+0.2*U(0.34, 0.61]+0.1*U(0.61, 0.65]+0.2*U(0.65, 1.0]
$$

dnum == 3 10 bin regular histogram:

$$
0.01 * U[0, 0.1] + 0.18 * U(0.1, 0.2] + 0.16 * U(0.2, 0.3]
$$
  
+0.07 \* U(0.3, 0.4] + 0.06 \* U(0.4, 0.5] + 0.01 \* U(0.5, 0.6]  
+0.06 \* U(0.6, 0.7] + 0.37 \* U(0.7, 0.8] + 0.06 \* U(0.8, 0.9]

 $+0.02 * U(0.9, 1.0]$ 

dnum == 4 10 bin irregular histogram:

$$
0.01 * U[0, 0.02] + 0.18 * U(0.02, 0.07] + 0.16 * U(0.07, 0.14]
$$
  
+0.07 \* U(0.14, 0.44] + 0.06 \* U(0.44, 0.53] + 0.01 \* U(0.53, 0.56]  
+0.06 \* U(0.56, 0.67] + 0.37 \* U(0.67, 0.77] + 0.06 \* U(0.77, 0.91]  
+0.02 \* U(0.91, 1.0]

where  $U[a, b]$  denotes the uniform distribution on  $[a, b]$ .

#### <span id="page-10-0"></span>histo the contract of the contract of the contract of the contract of the contract of the contract of the contract of the contract of the contract of the contract of the contract of the contract of the contract of the cont

# Value

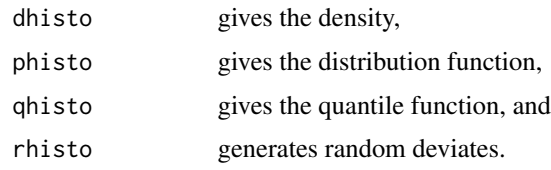

# Author(s)

Thoralf Mildenberger

## References

T. Mildenberger and H. Weinert, "The benchden Package: Benchmark Densities for Nonparametric Density Estimation", Journal of Statistical Software, vol. 46(14), 1-14, 2012. [http://www.](http://www.jstatsoft.org/v46/i14/) [jstatsoft.org/v46/i14/](http://www.jstatsoft.org/v46/i14/)

Y. Rozenholc, T. Mildenberger and U. Gather (2010), "Combining Regular and Irregular Histograms by Penalized Likelihood", Computational Statistics and Data Analysis, 54, 3313-3323. Earlier version including explicit definition of the densities: [http://www.statistik.tu-dortmund](http://www.statistik.tu-dortmund.de/fileadmin/user_upload/SFB_823/discussion_papers/2009/31_09_rozenholc_mildenberger_gather.pdf). [de/fileadmin/user\\_upload/SFB\\_823/discussion\\_papers/2009/31\\_09\\_rozenholc\\_mildenbe](http://www.statistik.tu-dortmund.de/fileadmin/user_upload/SFB_823/discussion_papers/2009/31_09_rozenholc_mildenberger_gather.pdf)rger\_ [gather.pdf](http://www.statistik.tu-dortmund.de/fileadmin/user_upload/SFB_823/discussion_papers/2009/31_09_rozenholc_mildenberger_gather.pdf)

## Examples

```
# histogram and true density of "5 bin irregular"-distribution
hist(rhisto(2000,dnum=2),breaks=250, main = " ",freq=FALSE)
lines(seq(0,1,0.01),dhisto(seq(0,1,0.01),dnum=2),col="blue",lwd=1)
title(paste("sample from",nhisto(dnum=2),"density"))
```
histo *Some properties of 4 histogram benchmark densities*

#### Description

Name, position of modes, support and break points for the 4 histogram benchmark distributions from Rozenholc/Mildenberger/Gather (2010).

# Usage

 $histo(dnum = 1)$ 

## Arguments

dnum number of distribution.

# Details

These functions implement the 4 histogram benchmark distributions from Rozenholc/Mildenberger/Gather (2010). Defined as the following mixtures of uniform distributions:

dnum  $== 15 \text{ bin regular histogram}$ :

$$
0.15 * U[0, 0.2] + 0.35 * U(0.2, 0.4] + 0.2 * U(0.4, 0.6] + 0.1 * U(0.6, 0.8] + 0.2 * U(0.8, 1.0]
$$

dnum == 2 5 bin irregular histogram:

$$
0.15*U[0, 0.13]+0, 35*U(0.13, 0.34]+0.2*U(0.34, 0.61]+0.1*U(0.61, 0.65]+0.2*U(0.65, 1.0]
$$

dnum == 3 10 bin regular histogram:

$$
0.01 * U[0, 0.1] + 0.18 * U(0.1, 0.2] + 0.16 * U(0.2, 0.3]
$$
  
+0.07 \* U(0.3, 0.4] + 0.06 \* U(0.4, 0.5] + 0.01 \* U(0.5, 0.6]  
+0.06 \* U(0.6, 0.7] + 0.37 \* U(0.7, 0.8] + 0.06 \* U(0.8, 0.9]  
+0.02 \* U(0.9, 1.0]

dnum  $== 4 10 bin irregular histogram:$ 

 $0.01 * U[0, 0.02] + 0.18 * U(0.02, 0.07] + 0.16 * U(0.07, 0.14]$  $+0.07 * U(0.14, 0.44] + 0.06 * U(0.44, 0.53] + 0.01 * U(0.53, 0.56]$  $+0.06 * U(0.56, 0.67] + 0.37 * U(0.67, 0.77] + 0.06 * U(0.77, 0.91]$  $+0.02 * U(0.91, 1.0]$ 

where  $U[a, b]$  denotes the uniform distribution on  $[a, b]$ .

# Value

histo returns a list with the following components:

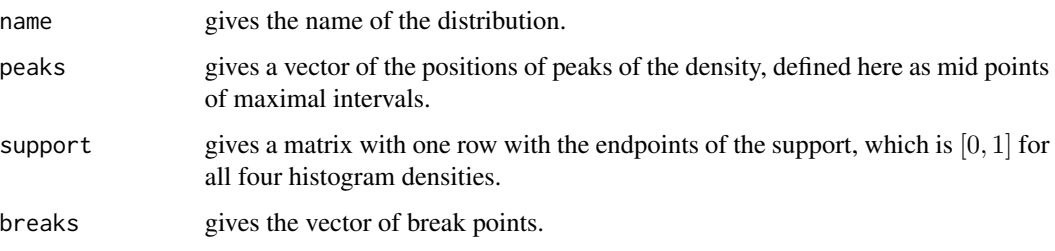

# Author(s)

Thoralf Mildenberger

# histo the contract of the contract of the contract of the contract of the contract of the contract of the contract of the contract of the contract of the contract of the contract of the contract of the contract of the cont

# References

T. Mildenberger and H. Weinert, "The benchden Package: Benchmark Densities for Nonparametric Density Estimation", Journal of Statistical Software, vol. 46(14), 1-14, 2012. [http://www.](http://www.jstatsoft.org/v46/i14/) [jstatsoft.org/v46/i14/](http://www.jstatsoft.org/v46/i14/)

Y. Rozenholc, T. Mildenberger and U. Gather (2010), "Combining Regular and Irregular Histograms by Penalized Likelihood", Computational Statistics and Data Analysis, 54, 3313-3323. Earlier version including explicit definition of the densities: [http://www.statistik.tu-dortmund](http://www.statistik.tu-dortmund.de/fileadmin/user_upload/SFB_823/discussion_papers/2009/31_09_rozenholc_mildenberger_gather.pdf). [de/fileadmin/user\\_upload/SFB\\_823/discussion\\_papers/2009/31\\_09\\_rozenholc\\_mildenbe](http://www.statistik.tu-dortmund.de/fileadmin/user_upload/SFB_823/discussion_papers/2009/31_09_rozenholc_mildenberger_gather.pdf)rger\_ [gather.pdf](http://www.statistik.tu-dortmund.de/fileadmin/user_upload/SFB_823/discussion_papers/2009/31_09_rozenholc_mildenberger_gather.pdf)

# Examples

# position of peaks of the 5 bin irregular histogram density histo(dnum=2)\$peaks

# support of the 10 bin regular histogram density histo(dnum=3)\$support

# <span id="page-13-0"></span>Index

∗Topic datagen bberdev , [2](#page-1-0) berdev , [4](#page-3-0) bhisto, <mark>[6](#page-5-0)</mark> dberdev , [7](#page-6-0) dhisto , [10](#page-9-0) histo , [11](#page-10-0) ∗Topic distribution bberdev , [2](#page-1-0) berdev , [4](#page-3-0) bhisto, <mark>[6](#page-5-0)</mark> dberdev , [7](#page-6-0) dhisto , [10](#page-9-0) histo , [11](#page-10-0) ∗Topic nonparametric bberdev , [2](#page-1-0) berdev , [4](#page-3-0) bhisto, <mark>[6](#page-5-0)</mark> dberdev , [7](#page-6-0) dhisto , [10](#page-9-0) histo , [11](#page-10-0) bberdev , [2](#page-1-0) berdev , [4](#page-3-0) bhisto, <mark>[6](#page-5-0)</mark> dberdev , [7](#page-6-0) dhisto , [10](#page-9-0) histo , [11](#page-10-0) nberdev *(*bberdev *)* , [2](#page-1-0) nhisto *(*bhisto *)* , [6](#page-5-0) pberdev *(*dberdev *)* , [7](#page-6-0) phisto *(*dhisto *)* , [10](#page-9-0) qberdev *(*dberdev *)* , [7](#page-6-0) qhisto *(*dhisto *)* , [10](#page-9-0)

rberdev *(*dberdev *)* , [7](#page-6-0) rhisto *(*dhisto *)* , [10](#page-9-0)